## **Calcul Mental - Task - Tâche #674**

## **Adapter les multiples aux programmes**

17/09/2010 09:06 - Philippe Cadaugade

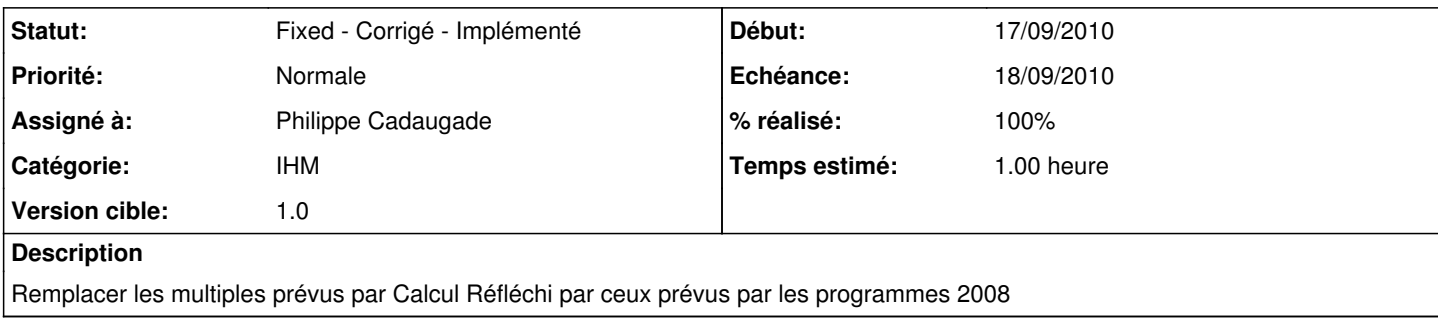

## **Historique**

## **#1 - 17/09/2010 14:05 - Philippe Cadaugade**

*- Statut changé de New - Nouveau à Fixed - Corrigé - Implémenté*

- *Assigné à mis à Philippe Cadaugade*
- *% réalisé changé de 0 à 100*

Cibles changées en 5,10,15,20,25,50